# **Composite section**

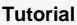

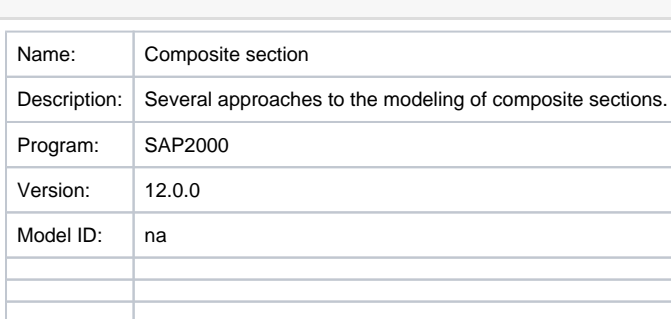

This article is for SAP2000, but the same concepts apply also to CSiBridge.

#### **On this page:**

- **[Model overview](#page-0-0)**
- [Approaches to modeling composite behavior](#page-1-0)
- [Fixed-beam model](#page-2-0)
- [Simply supported beam model](#page-3-0)
- [Attachments](#page-3-1)

[SAP2000](https://wiki.csiamerica.com/display/sap2000/Home) provides various ways to model the [composite behavior](https://wiki.csiamerica.com/display/kb/Composite+behavior) of a beam-slab assembly. Attached are four SAP2000 models which demonstrate various approaches. The geometric and material properties of the model used for comparison are listed as follows:

- $\bullet$  Slab width = 2.0m
- $\bullet$  Slab thickness = 0.2m
- Total girder height = 1.2m
- Top and bottom flange width  $= 1.0$ m
- Top and bottom flange thickness = 0.1m
- $\bullet$  Web thickness = 0.1m
- Applied load at midspan = 100kN
- Modulus of elasticity,  $E = 33000000$  kN/m<sup>2</sup>
- Span length  $L = 20m$
- Boundary condition: fixed at both ends

Midspan deflections are calculated as follows:

- Naked girder,  $= 0.0018$ m
- $\bullet$  Composite girder, = 0.00083m

### <span id="page-0-0"></span>Model overview

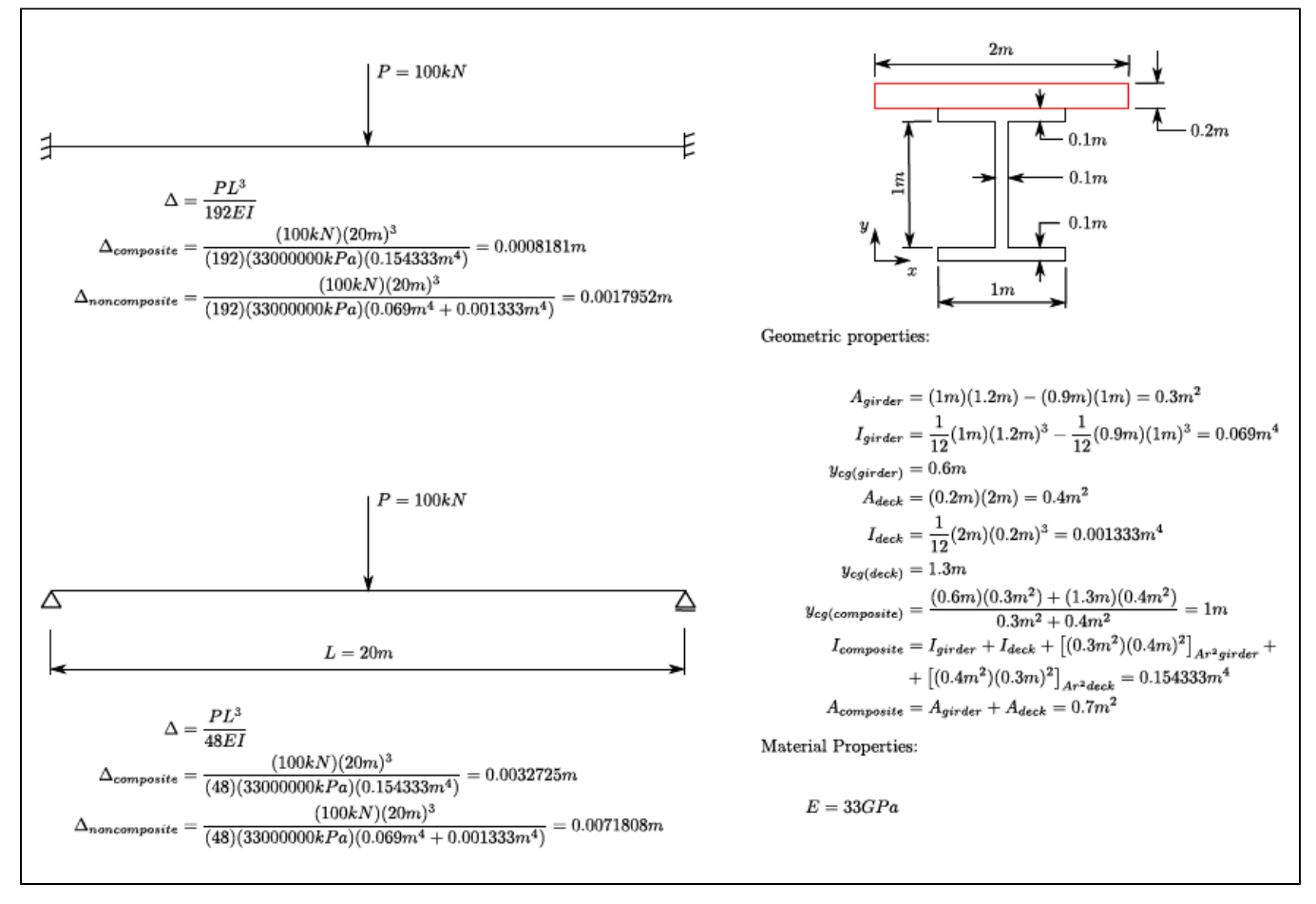

Figure 1 - Model overview

<span id="page-1-0"></span>Approaches to modeling composite behavior

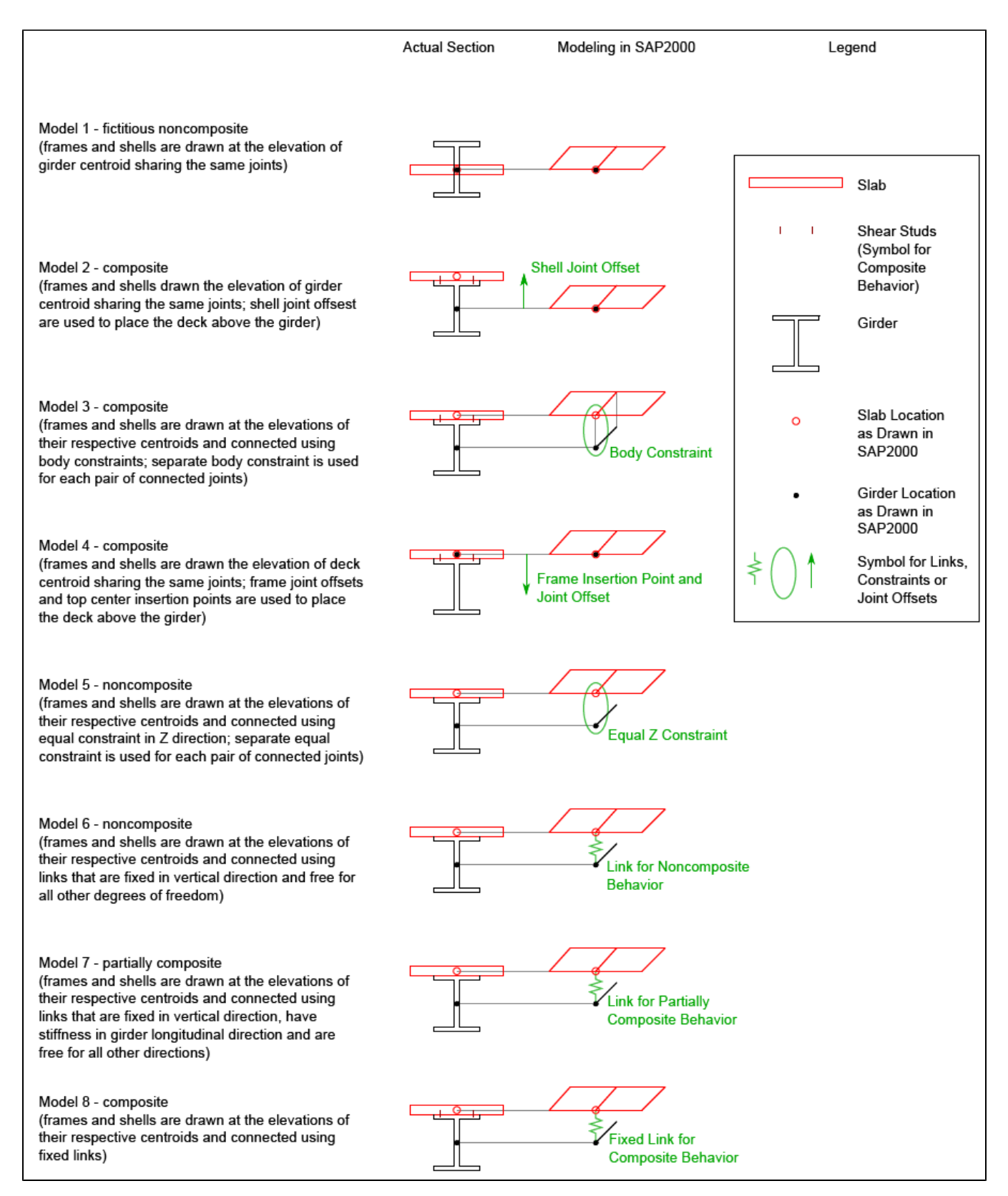

Figure 2 - Modeling composite behavior

### <span id="page-2-0"></span>Fixed-beam model

The eight approaches to modeling composite behavior, described above, are applied using eight different beam models which are fixed at either end. Results are summarized as follows:

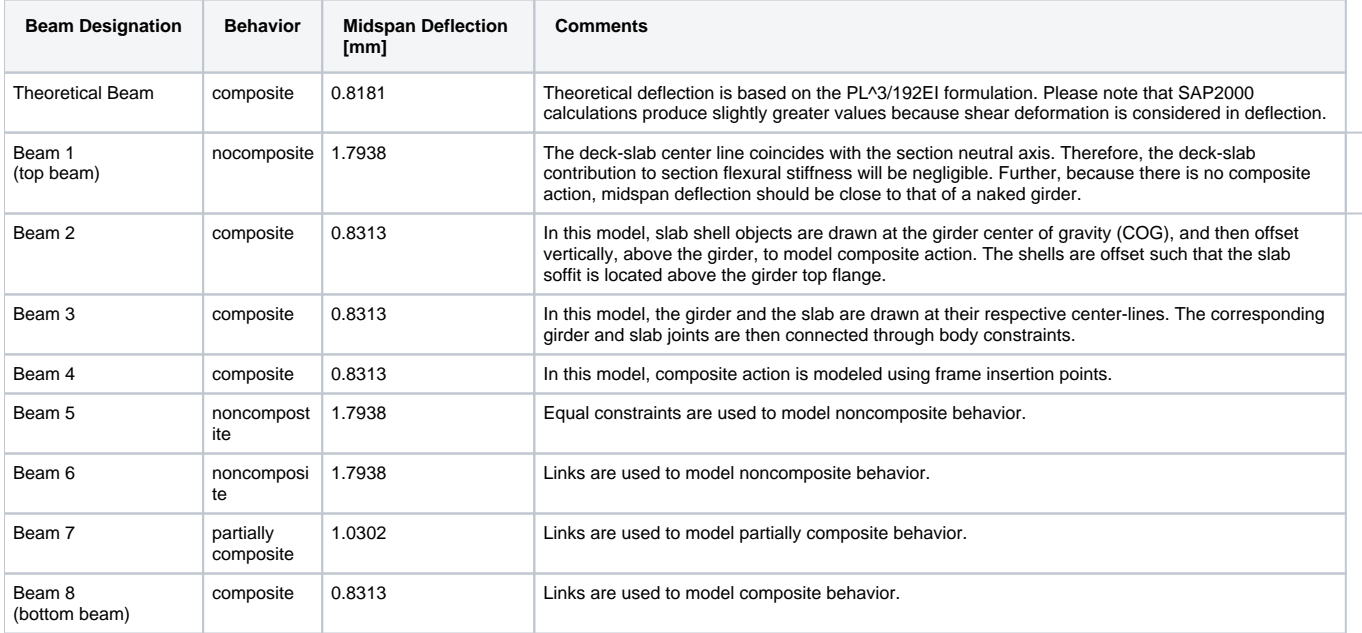

As implied by the list above, the [composite action](https://wiki.csiamerica.com/display/kb/Composite+behavior) of a beam-slab assembly may be modeled using either area offsets, [body constraints,](https://wiki.csiamerica.com/display/kb/Constraint) frame [insertion](https://wiki.csiamerica.com/display/kb/Insertion+point)  [points](https://wiki.csiamerica.com/display/kb/Insertion+point), or [links.](https://wiki.csiamerica.com/display/kb/Link)

## <span id="page-3-0"></span>Simply supported beam model

The eight approaches to composite-behavior modeling, described above, are applied using eight different simply supported beam models. Results are summarized as follows:

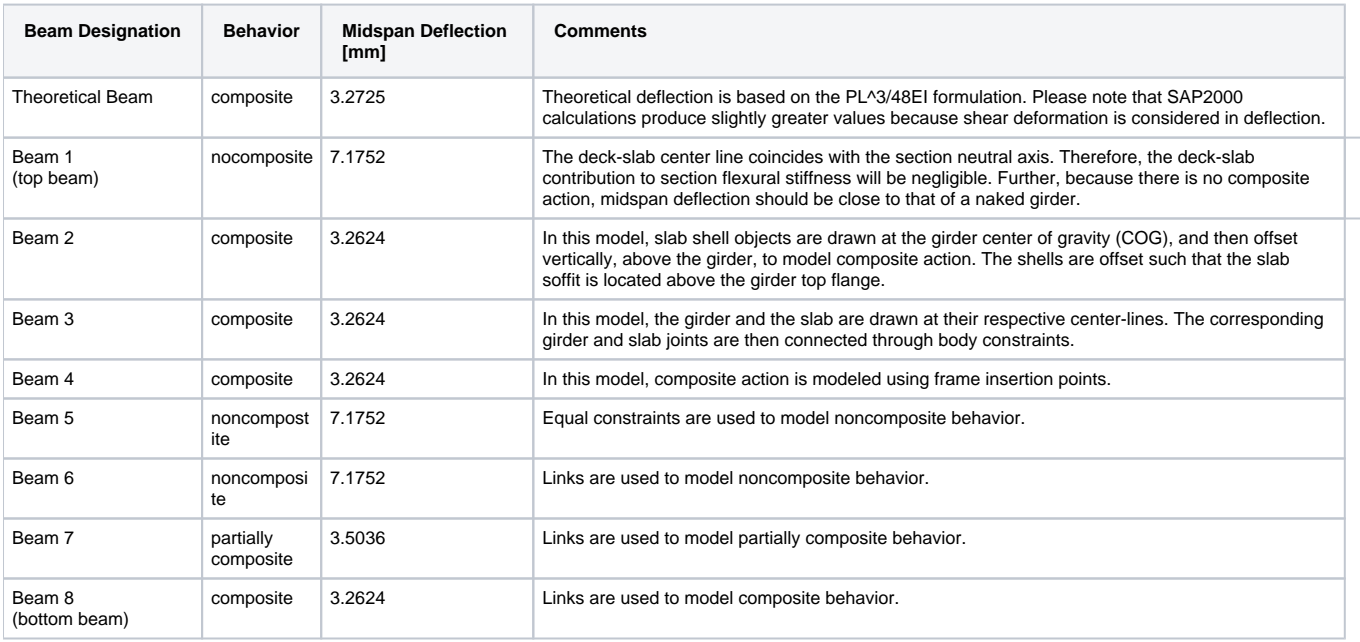

### <span id="page-3-1"></span>**Attachments**

[Modeling composite behavior in SAP2000.zip](https://wiki.csiamerica.com/download/attachments/1215657/Modeling_composite_behavior_in_SAP2000.zip?version=1&modificationDate=1271946177570&api=v2) (zipped SDB file), which contains:

SAP2000 V12.0.0 file which demonstrates the modeling of composite behavior for eight fixed beams.

- SAP2000 V12.0.0 file which demonstrates the modeling of composite behavior for eight simply supported beams.
- Sketches which illustrate the modeling of composite, noncomposite, and partially composite behavior.